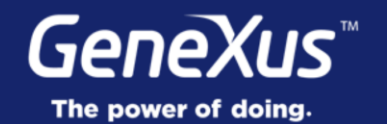

## **Panel for Smart Devices**

**Behavior Development** 

GeneXus<sup>16</sup>

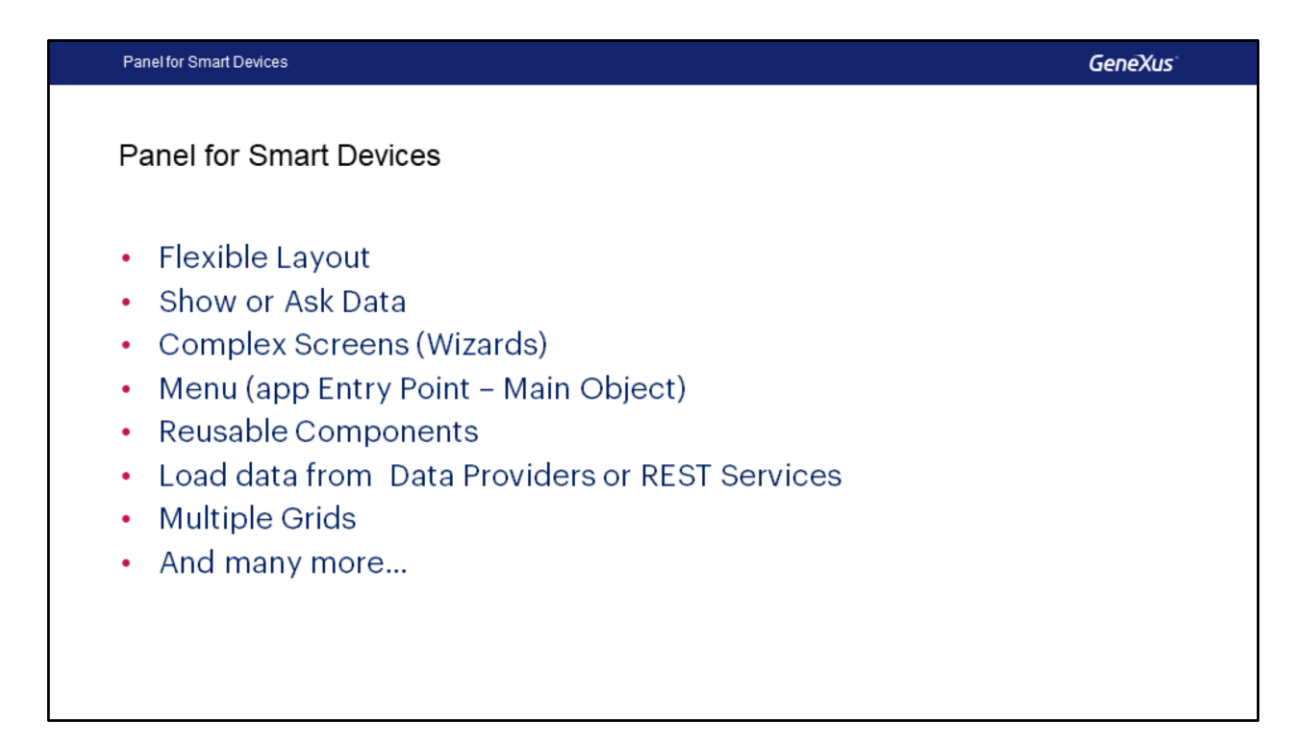

Neste vídeo, veremos em detalhes algumas das possibilidades oferecidas pelos objetos Panel for Smart Devices e que o tornam tão flexíveis.

- A característica mais importante é justamente que o Layout é flexível; de fato, vimos que quando criamos este objeto, ele fica completamente vazio, de modo que toda a implementação fica nas mãos do desenvolvedor.
- Por exemplo, poderíamos utilizar um painel para exibir informações ao usuário ou para que o usuário insira informações, ou mesmo uma combinação de ambas as opções ao mesmo tempo.
- Podemos criar telas complexas, por exemplo, para criar um Assistente com várias etapas
- Poderíamos usá-lo para criar um Menu, pois também pode ser Main, portanto, um Entry Point de nossa aplicação.
- Podemos utilizá-lo como componentes reutilizáveis (veremos isto em detalhes no nível avançado)
- Podemos utilizá-lo para exibir informações retornadas por Data Providers ou serviços REST
- Podemos implementar múltiplos Grids
- E muitos outros usos que vocês encontrarão além destes que mencionamos.

Panel for Smart Devices

**GeneXus** 

Demo: Panel for Smart Devices

Vejamos um Exemplo em GeneXus.

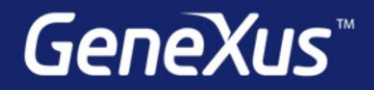

Videos Documentation Certificactions

training.genexus.com wiki.genexus.com training.genexus.com/certifications